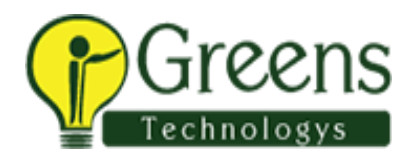

# **IoS Syllabus**

## **Introduction to iOS Application Development**

- Introduction of iOS
- What's different about coding for iOS ?

#### **iOS Stack and Setting development Environment**

- A top down tour of the layers
- About UIKIT, Cocoa Touch
- Setting up your project in XCODE

## **Getting Familiar with XCODE ( IDE )**

- The XCODE workspace window
- The Toolbar
- The Navigator View
- Project Navigator
- Symbol Navigator
- Search Navigator
- Debug Navigator
- Break- Point Navigator
- Log Navigator
- The Jump Bar
- The Utility Pane
- Closer look to Project

#### **MVC and User Interfaces**

- View Controller
- Outlets and Actions
- Button and Action Methods

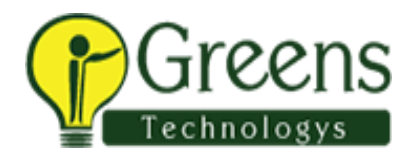

- Image View and Text Fields
- Closing Keypad
- Slider and Label
- Tags,
- Checkbox and Radio
- Alert Controller
- Switches and Segment Controls
- Web View
- More UI Components

#### **Auto rotation, Auto sizing**

- Mechanics of Autorotation
- Points, Pixels and Retina display
- Autorotation Approaches
- View Orientation
- Auto sizing with different apple devices

#### **Multi view Application**

- Architecture of Multi View Application
- Root controller
- Navigation Controller
- Tab Bar Controller
- Segues

# **Swift**

- Introduction to Swift
- Introduction to Playground
- Variables and Constants
- Optional & Forced Unwrapping

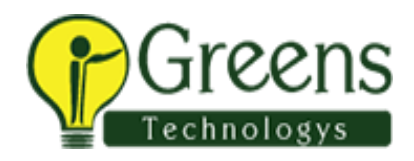

- Class and Objects
- Playing with Methods

## **Table view with Navigation Controllers**

- Working with Table View
- Working with Table View Controller
- Grouped and Indexed Section
- Header and Footer
- Custom Table View
- Connecting View controller with Table View Controller

#### **Basic Data Persistence**

- Store data in file
- Core Data
- SQLite Databases
- Accessing remote database (Web Services)

## **Grand Central Dispatch**

- Overview of Grand Central Dispatch
- Slow worker
- GCD: Playing with queues
- Background processing

#### **Gestures**

- Taps Gesture
- Pinch Gesture
- Rotation Gesture
- Swipe Gesture
- Pan Gesture

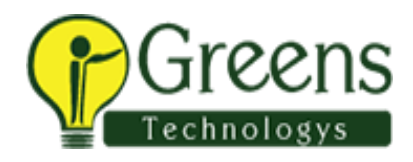

- Screen Edges Pan Gesture
- Long Press Gesture

#### **Working with Maps**

- iOS Core Location Framework
- iOS Map Kit Framework
- The Location Manager
- Getting Location Updates
- Visualizing your movement on a map
- Annotation
- Latitude & Longitude

# **Camera, Photo Library, Collection**

- Image Picker Controllers
- Camera and Library
- UI Collection

# **Multimedia**

- Playing video using URL
- Playing video using resource
- Working with Audio

#### **Localization**

- Localization Architecture
- Localize application

#### **Deploy Your Application**

- Overview on deployment of application
- Generating Certificate Request

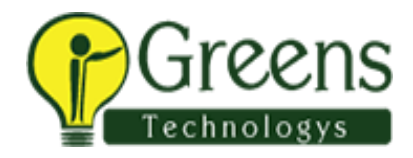

- Provision Profile
- App ID Creation
- Deploy Application

With 150 Recyclent Bay Myseemstechnology.com